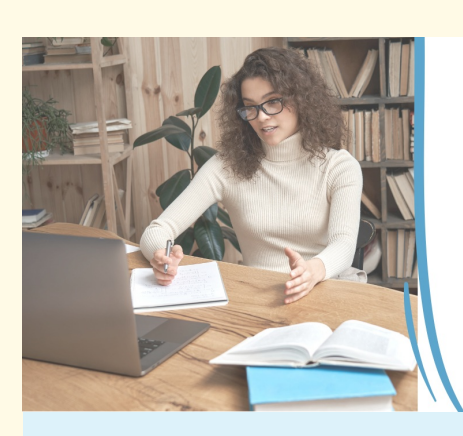

**NEWSLETTER PLATEFORME** 

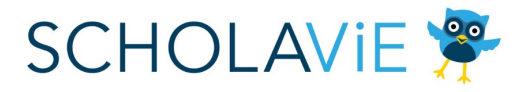

Les compétences psychosociales au cœur de l'éducation

# **La première promotion a débuté !**

Bienvenue sur la **newsletter ScholaVie dédiée à notre plateforme de formation** sur les compétences psychosociales ! Cette newsletter sera envoyée environ toutes les 6 semaines. Elle vous donnera des informations spécifiques sur la sortie de la plateforme et son contenu.

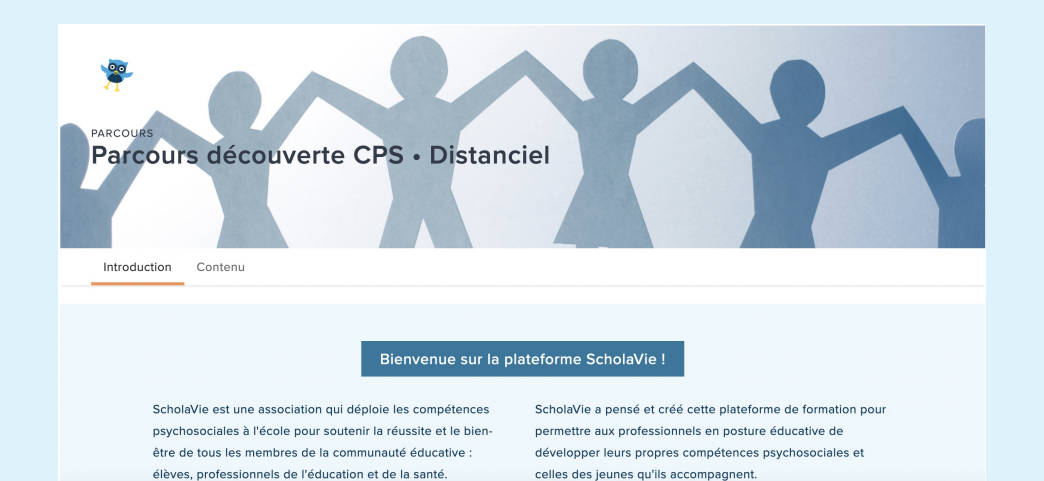

# **Le 6 mars, plus de 350 apprenants ont vu leur accès à leur espace formation s'ouvrir.**

Tous ces apprenants inscrits dans la **première promotion "Générosité"**, peuvent maintenant accéder au premier parcours 100% distanciel disponible sur la plateforme ScholaVie : le **parcours de découverte des CPS**.

Ce parcours est une découverte, une sensibilisation aux CPS. Il sera suivi de plusieurs parcours d'approfondissement avec de nombreux éclairages et partages théoriques, scientifiques, pratiques et pédagogiques.

La première promotion se **finira le 30 avril**. Elle laissera ensuite la place aux apprenants de la deuxième promotion "Équité".

### **Vous aussi vous souhaitez intégrer une promotion d'apprenants ?**

Vous pouvez vous inscrire sur la plateforme via notre formulaire d'inscription, et choisir une **promotion**. Vous accéderez ainsi aux parcours 100% distanciels proposés dès le début de votre promotion.

**[Inscriptions](https://plateforme.scholavie.fr/register) par ici !**

Liste des promotions ouvertes à l'inscription :

- Équité Mai-juin 2023
- Humilité Juillet-août 2023
- Curiosité Septembre-octobre 2023
- Gratitude Novembre-décembre 2023

Clin d'oeil CPS : chaque promotion porte un nom de force de caractère  $\circledcirc$ 

### **A quoi vous donne accès votre inscription ?**

#### **Aux parcours 100% distanciels**

A date, seul le parcours de découverte des CPS est disponible sur la plateforme. Au fil des mois, de nouveaux parcours d'approfondissement seront ajoutés. Les parcours seront organisés en **3 grandes thématiques.**

#### **Compétences cognitives**

0- **Parcours découverte** sur les compétences cognitives

1- Parcours approfondi sur **"Avoir conscience de soi"**

2- …

### **Compétences émotionnelles**

0- **Parcours découverte** sur les compétences émotionnelles

1- Parcours approfondi sur **"Avoir conscience de ses émotions et de son stress"**

### **Compétences sociales**

0- **Parcours découverte** sur les compétences sociales

1- Parcours approfondi sur **"Communiquer de façon constructive"**

2- …

Ainsi, les prochains parcours disponibles seront les **3 parcours socles pour les 3 familles de CPS**. Puis au sein de chaque famille, il y aura un parcours d'approfondissement par compétences générale et spécifique.

2- …

### **A des ressources pratiques et théoriques**

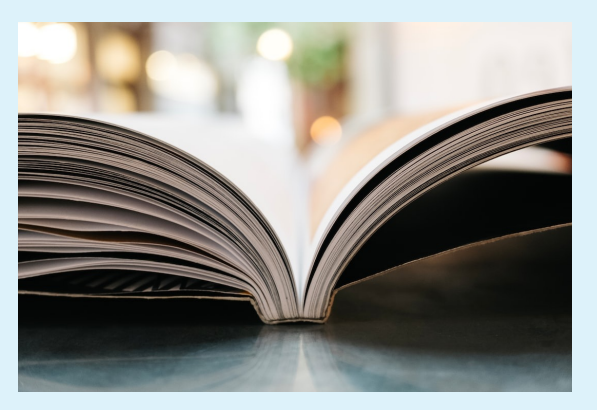

A la fin d'un parcours, sur votre espace apprenant, vous verrez apparaître le **dossier de ressources associé au parcours suivi**. Ce dossier comprendra une variété de contenus :

- Des articles scientifiques sur la thématique du parcours
- Le lien vers des ouvrages de référence
- Une vidéographie répertoriant les vidéos liées à la thématique
- L'ensemble des outils ScholaVie liés à la thématique (jeux, visuels, vidéos, etc.)

Ces contenus seront **accessibles de façon illimitée dans le temps**, même une fois votre promotion terminée.

### **Vous souhaitez vous former en équipe en format hybride ?**

ScholaVie propose également des **parcours de formation en format hybride**, alliant à la fois des sessions en distanciel sur la plateforme et des sessions en présentiel. Ce format est **réservé aux établissements scolaires et autres structures** qui nous en font la demande, pour être formés en groupe, avec toute leur équipe. Un groupe privé sera créé pour vous donner accès aux parcours sur la plateforme, et un planning sera mis en place pour planifier les sessions en présentiel.

### **Comment faire la demande ?**

C'est tout simple, au lieu de nous demander une intervention en présentiel pour un groupe de professionnels, vous pouvez nous **demander une intervention en format hybride**.  $\circledcirc$ 

**[Demandez-nous](https://scholavie.fr/contact-scholavie/) par ici**

### **On vous a préparé des documents pour vous guider**

Pour vous laisser le temps de découvrir toutes les informations sur le fonctionnement de la plateforme au fur et à mesure, on vous a préparé des **documents de présentation et de notice d'utilisation**.

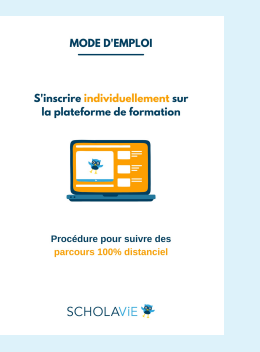

### **Mode d'emploi pour s'inscrire individuellement**

Vous y trouverez, étape par étape, la marche à suivre pour vous inscrire individuellement dans une promotion et réaliser des parcours 100% distanciel.

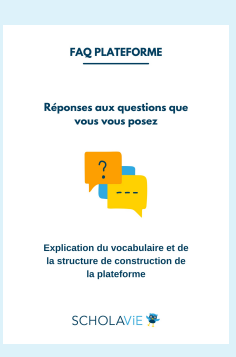

### **FAQ plateforme**

Vous y trouverez les définitions du vocabulaire de la plateforme ScholaVie et une explication de la façon dont elle est construite.

### En [savoir](https://scholavie.fr/wp-content/uploads/2023/01/scholavie_faq-plateforme.pdf) plus

MODE D'EMPLOI té en groupe sur la<br>rme de formation SCHOLAVIE<sup>9</sup>

### **Mode d'emploi pour les parcours hybrides**

Vous y trouverez la procédure pour demander un parcours hybride, et comment le suivre en tant qu'apprenant.

En [savoir](https://scholavie.fr/wp-content/uploads/2023/01/scholavie_mode-demploi-invitation-plateforme_hybride.pdf) plus

En [savoir](https://scholavie.fr/wp-content/uploads/2023/01/scholavie_mode-demploi-inscription-plateforme_distanciel.pdf) plus

# **SOIRÉE SCHOLAVIE**

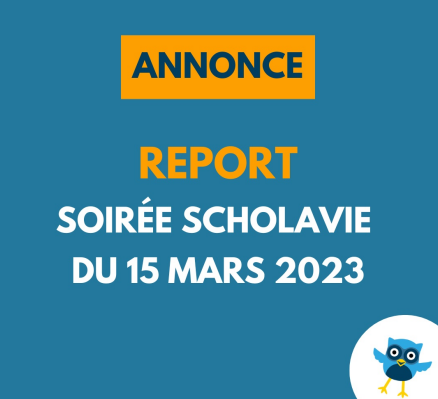

En raison des **manifestations et grèves annoncées**, nous avons pris la difficile décision de **reporter** la soirée ScholaVie prévue le 15 mars à une date ultérieure.

Nous avons eu un réel plaisir à préparer cet événement et à être témoins de votre engouement et enthousiasme à y participer. **Merci pour toutes vos inscriptions** ! Nous espérons que vous vous réinscrirez à la nouvelle date qui sera fixée.

Il nous tarde de nous rassembler pour échanger autour des compétences psychosociales, devenues une priorité, un enjeu national et stratégique.

Nous partagerons dès que nous pourrons la nouvelle date de la soirée. Merci pour votre compréhension face à ce report. L'équipe ScholaVie

# **Association ScholaVie**

Suivez nous sur les réseaux sociaux !

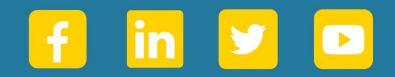

**Contact** [bonjour@scholavie.fr](mailto:bonjour@scholavie.fr)

Cet email a été envoyé à {{contact.EMAIL}} Vous recevez ce mail car vous êtes inscrit à la newsletter plateforme de ScholaVie.

Afficher dans le [navigateur](file:///var/www/html/public/%7B%7B%20mirror%20%7D%7D) | Se [désinscrire](file:///var/www/html/public/%7B%7B%20unsubscribe%20%7D%7D)

Envoyé par<br>**So sendinblue**